# **MD-102Q&As**

Endpoint Administrator

### **Pass Microsoft MD-102 Exam with 100% Guarantee**

Free Download Real Questions & Answers **PDF** and **VCE** file from:

**https://www.leads4pass.com/md-102.html**

100% Passing Guarantee 100% Money Back Assurance

Following Questions and Answers are all new published by Microsoft Official Exam Center

**C** Instant Download After Purchase

**83 100% Money Back Guarantee** 

365 Days Free Update

**Leads4Pass** 

800,000+ Satisfied Customers

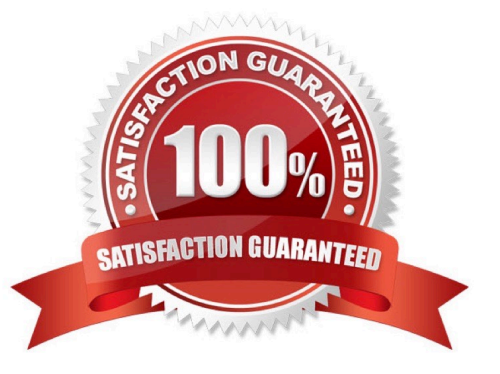

## **Leads4Pass**

### **QUESTION 1**

You need to assign the same deployment profile to all the computers that are configured by using Windows Autopilot.

Which two actions should you perform? Each correct answer presents part of the solution. NOTE: Each correct selection is worth one point.

A. Create an Azure AD group that has dynamic membership rules and uses the ZTDID tag.

B. Create an Azure AD group that has dynamic membership rules and uses the operatingSystem tag.

C. Assign a Windows Autopilot deployment profile to a group.

D. Join the computers to Azure AD.

E. Create a Group Policy object (GPO) that is linked to a domain.

F. Join the computers to an on-premises Active Directory domain.

Correct Answer: AC

A: ZTDId: A unique value assigned to all imported Windows AutoPilot devices.

C: It is possibly to automatically assign a Windows AutoPilot deployment profile to Windows AutoPilot devices. That makes it a lot easier for administrators, as this prevents the administrators from potentially forgetting to assign the deployment profile to newly imported devices.

Reference: https://www.petervanderwoude.nl/post/automatically-assign-windows-autopilot-deployment-profile-towindows-autopilot-devices/

### **QUESTION 2**

You have a Microsoft 365 E5 subscription that contains 150 hybrid Azure AD joined Windows devices. All the devices are enrolled in Microsoft Intune. You need to configure Delivery Optimization on the devices to meet the following requirements:

1.

Allow downloads from the internet and from other computers on the local network.

2.

Limit the percentage of used bandwidth to 50. What should you use?

A. a configuration profile

- B. a Windows Update for Business Group Policy setting
- C. a Microsoft Peer-to-Peer Networking Services Group Policy setting
- D. an Update ring for Windows 10 and later profile

Correct Answer: A

### **Leads4Pass**

Delivery Optimisation through Configuration Profile in Intune

### **QUESTION 3**

You have a Microsoft 365 E5 subscription that contains 500 macOS devices enrolled in Microsoft Intune.

You need to ensure that you can apply Microsoft Defender for Endpoint antivirus policies to the macOS devices. The solution must minimize administrative effort.

What should you do?

A. Onboard the macOS devices to the Microsoft Purview compliance portal.

B. From the Microsoft Intune admin center, create a security baseline.

C. Install Defender for Endpoint on the macOS devices.

D. From the Microsoft Intune admin center, create a configuration profile.

#### Correct Answer: D

https://docs.microsoft.com/en-us/microsoft-365/security/defender-endpoint/microsoft-defender-endpoint-mac On macOS 11 (Big Sur) and above, Microsoft Defender for Endpoint requires additional configuration profiles. If you are an existing customer upgrading from earlier versions of macOS, make sure to deploy the additional configuration profiles listed on New configuration profiles for macOS Big Sur and newer versions of macOS.

### **QUESTION 4**

You have a Microsoft 365 subscription that contains 500 Android Enterprise devices.

All the devices are enrolled in Microsoft Intune.

You need to deliver bookmarks to the Chrome browser on the devices.

What should you create?

- A. a compliance policy
- B. a configuration profile
- C. an app protection policy
- D. an app configuration policy

Correct Answer: D

An app configuration policy is a better way to deliver bookmarks to the Chrome browser on Android devices than a configuration profile.

To deliver bookmarks to the Chrome browser on Android devices, you would create an app configuration policy that specifies the bookmarks that you want to be added to the browser. The policy would then be assigned to your managed devices. Once the policy is applied, the bookmarks will be added to Chrome automatically. To deliver bookmarks using a configuration profile, you would need to create a file that contains the bookmark data. The file would then be pushed

to your managed devices. Once the file is on the device, you would need to use a script to

import the bookmarks into Chrome.

**Leads4Pass** 

This process is more complex and time-consuming than using an app configuration policy. It also requires you to create and maintain a bookmark file, which can be cumbersome if you have a large number of bookmarks or if you need to frequently update them. https://learn.microsoft.com/en-us/mem/intune/apps/apps-configure-chrome-android

### **QUESTION 5**

You have a Microsoft Intune subscription.

You have devices enrolled in Intune as shown in the following table.

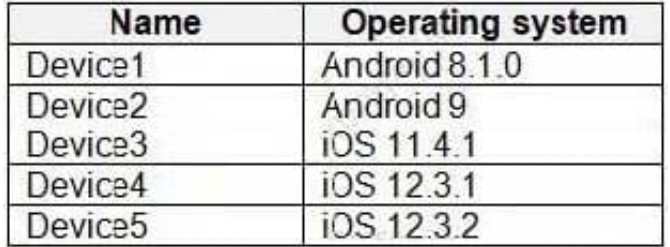

An app named App1 is installed on each device.

What is the minimum number of app configuration policies required to manage App1?

A. 1

B. 2

C. 3

D. 4

E. 5

Correct Answer: B

One for Android, and one for iOS.

Reference: https://docs.microsoft.com/en-us/mem/intune/apps/app-configuration-policies-overview

[MD-102 VCE Dumps](https://www.leads4pass.com/md-102.html) [MD-102 Study Guide](https://www.leads4pass.com/md-102.html) [MD-102 Exam Questions](https://www.leads4pass.com/md-102.html)